## **SAP B1** usability package

- Quick and Easy Customization
- Enhancement Modules
- On-site Development

# **B1 Usability Package**

## **Get more value with your SAP Business One**

Rather than relying on expensive development work, B1UP lets you customize SAP Business One to suit your needs, and in turn cut this portion of your working day to a fraction of the size that it is now, saving you and your colleagues time and your company money.

With the B1UP, you can maximize the daily use of your SAP Business One by customizing it by e.g. changing the layout of every window in SAP Business One, hide unused fields, create shortcuts, create mandatory fields and much more. With the B1UP, you can have a SAP Business One who works for you and are tailored to your specific needs, instead of having fields you do not need etc. interrupting your daily work routine.

Furthermore, you now have the possibility to integrate useful functions such as recurring invoicing and letter merge into your SAP Business One, without having your SAP partner develop a costly solution.

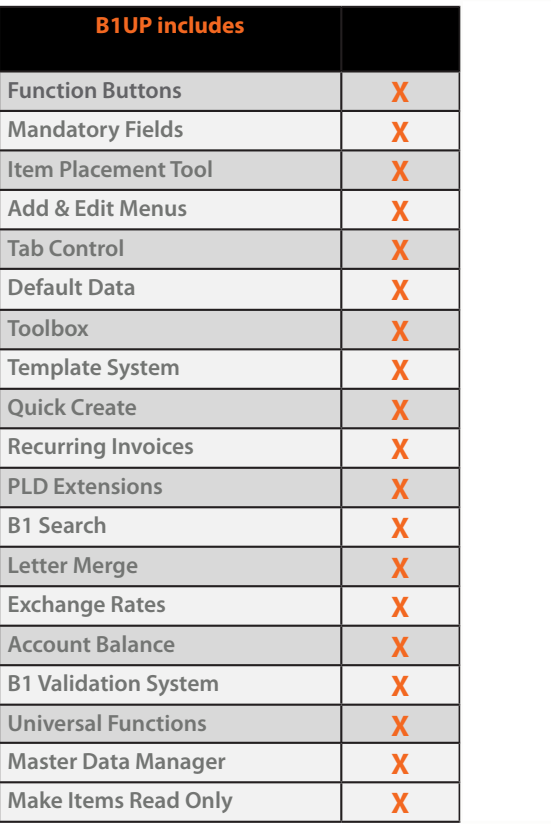

- **CREATE MANDATORY FIELDS**
- **CENTRALIZE WORKFLOWS**
- **CREATE SHORTCUTS**
- **CHANGE THE LAYOUT OF WINDOWS**
- **CREATE RECURRING INVOICES**
- **REDESIGN SCREEN LAYOUTS**
- **GOOGLE-STYLE SEARCH FACILITY**
- **LETTERMERGE TOOL**
- **DATATEMPLATES FOR SPEEDY DATAENTRY**

*and much more*

**SAP** Certified **SAP Business One Integration** 

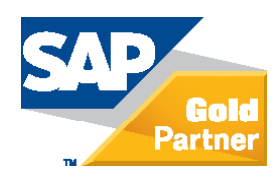

## **Quick and Easy Customization**

.<br>ake SAP Business One suit

#### **Function buttons** (available through right click)

Applies buttons on every window, which enables you to make shortcuts, automate business processes and easy the navigation through SAP Business One.

#### **Mandatory fields** (available through right click)

Make every field in SAP Business One mandatory, enhancing the data quality and ensuring no data is forgotten.

#### **Item Placement Tool** (available through right click)

Screen designer functionality where you can redesign every form in SAP Business One. Relocate and hide fields & tabs, enabling that SAP Business One can be customized to suit the individual customers business and processes.

#### **Add & Edit Menus**

Create your own menus or rename the existing ones. Make the menu suit your customer.

#### **Tab Control**

Define a new tab order in your SAP Business One. Making the entering of data in SAP Business One faster.

#### **Default Data**

Set additional default data for business partner and Items, hereby enhancing the user friendliness of SAP Business One.

#### **Toolbox**

A range of functionalities which enhances the general usability in SAP Business One. E.g. <Enter> in a document will send the curser to last empty row and not add the document.

#### **Template system**

Create snapshorts of current data for any window and store them as templates for easy creation of master data and execution of reports. Often used to create and manage different customer and item groups.

#### **Quick Create**

Enables you to create a new item or business partner on the fly in a simple form, making the user able to focus on the business here and now and not on SAP Business One.

#### **Make Items Read Only**

This new module allows you to define items that are read only for any window in SAP Business One.

### **Enhancement Modules**

(Enhance the use of SAP Business One)

#### **B1 Search**

Search functionality which allows you to search up to 14 different forms and on row levels on documents, enabling the customer to find the relevant information fast and efficiently.

#### **Recurring invoices**

Enables the SAP Business One to handle invoices which need to be send recurrently. E.g. Rent, maintenance, subscriptions. Giving a solid overview of expected income and already invoiced amounts.

#### **PLD Extension**

Import and Export reports layouts to XML.

#### **Letter Merge**

Merge data from Business Partner Master Data with you own Microsoft Word (2003&2007) templates. Single or mass letter merge. CRM is enhanced through the possibility to add activities connected to the merge.

#### **Exchange rates**

Online update of exchange rates via the ECB (European Central Bank).

#### **Account Balance**

Create account balance reports for customers/suppliers in PDF.

## **On Site development**

(Made for consultants)

#### **B1 Validation system**

Defines triggers, can control different conditions and launch universal functions. The systems allows consultant to perform minor developing tasks directly on site.

#### **Universal Functions**

A range of functions which can enhance the use of SAP Business One. Common is that these functions needs a trigger, either B1 Validation system or universal functions.

#### **Master Data Manager**

With this tool you are able to perform administration and maintenance tasks on common master data in the current database. This is done without the need for external tools like Data Transfer Workbench.

**Example of B1UP use**

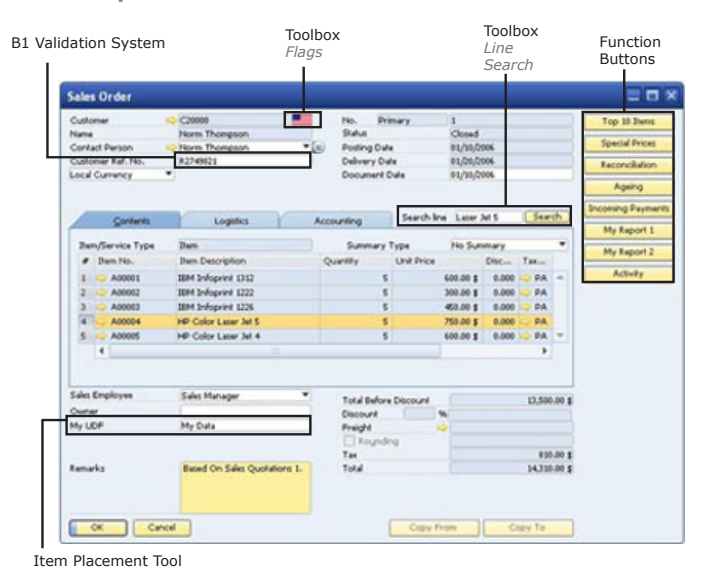

#### **About Boyum IT A/S**

Boyum IT was established in 1997 and is today one of Denmark's leading SAP Business One development and consultant houses. Since the beginning our philosophy has been to offer professional users a great and safe IT solution with high reliability and security. Boyum IT A/S has been a SAP Partner since 2004, and the company is today a certified Gold Partner, as one of the few in Scandinavia.

#### **The B1UP Team**

Mikael Boyum, CEO mb@boyum-it.com Niels Hermansen, COO nh@boyum-it.com Rasmus Wulff Jensen, CTO rwi@boyum-it.com Mads Madsen, Channel Manager (global) mhm@boyum-it.com Dan McLachlan, Channel Manager (UK, RU) dan@boyum-it.com Eva Walther, Channel Enabler (DACH) kew@boyum-it.com

#### **TRY B1UP FREE**

Start a 20-day free trial on: www.boyum-it.com/sap\_b1up/free\_trial/

#### **WATCH AND LEARN**

**Short overview video of the B1UP E-Learning** service.boyum-it.com

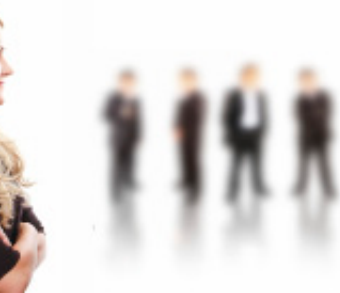

Boyum IT A/S | Sintrupvej 71 | DK-8220 Brabrand | www.boyum-it.com |  $+4587329000$